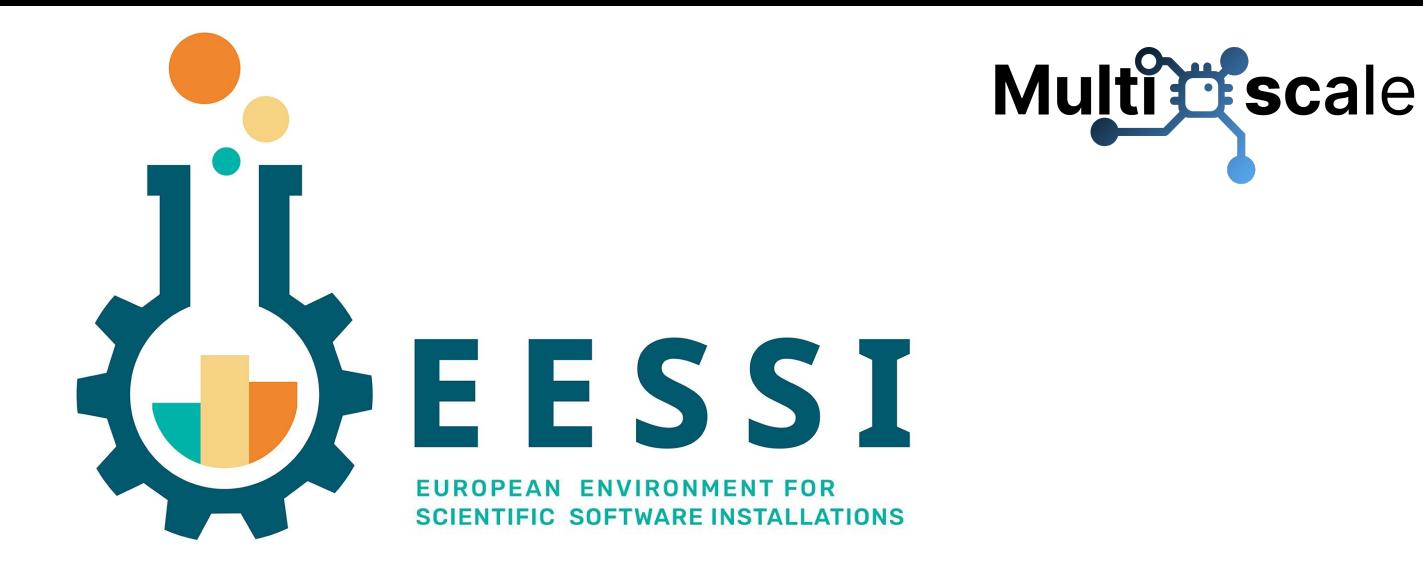

# **Introduction to EESSI**

*9th EasyBuild User, Umeå (2024-04-25)*

Lara Peeters (HPC-UGent)

*[lara.peeters@ugent.be](mailto:lara.peeters@ugent.be)* 

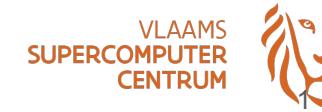

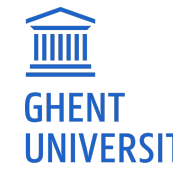

## Who am I?

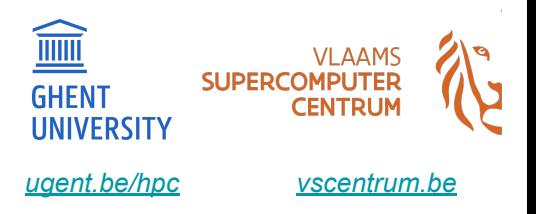

### **Lara Peeters:** Digital Art Historian from Belgium

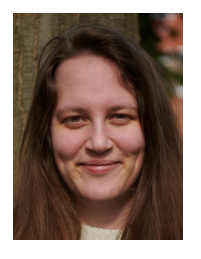

- Hired on the MultiXscale project at Ghent University (Belgium) since May 2023
- Active contributor to **EasyBuild** & **EESSI**, in the context of MultiXscale EuroHPC **CoE**
- Just getting started, still figuring out the "art" of software packaging

## The changing landscape of scientific computing

- **Explosion of available scientific software** applications (bioinformatics, AI boom, …)
- Increasing interest in **cloud** for scientific computing (flexibility!)
- **Increasing variety in processor (micro)architectures** beyond Intel & AMD: Arm is coming already here (see [Fugaku](https://www.r-ccs.riken.jp/en/fugaku/), [JUPITER](https://www.hpcwire.com/off-the-wire/eurohpc-amplifies-european-research-and-industry-with-unleashing-jupiters-exascale-potential/), ...), RISC-V is coming (soon?)
- In strong contrast: available (wo)manpower **in HPC support teams is (still) limited**…

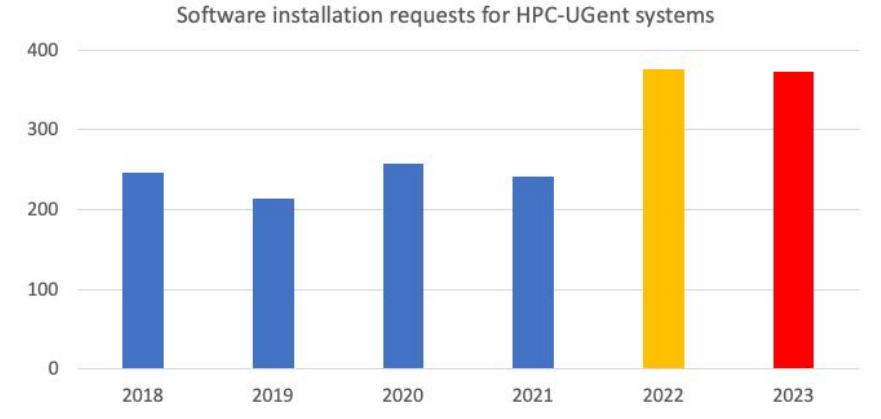

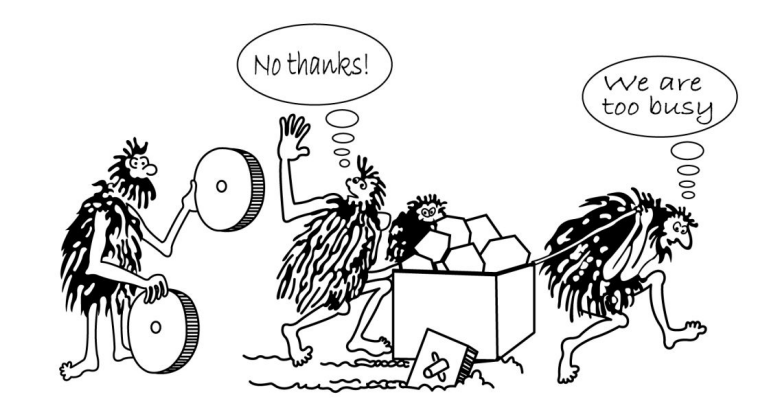

## We need to collaborate more!

- **Too much software** for a single support team to handle
- Different systems (CPU, OS,  $\dots$ ) => different problems
- **● EasyBuild is not sufficient anymore…**
- **Duplicate work** across HPC sites and scientists
- **Diverse software stacks** across different platforms

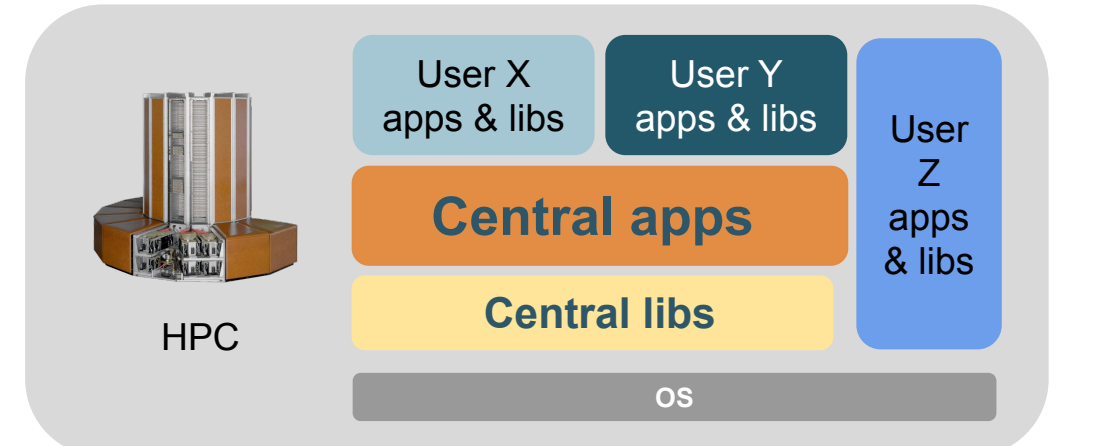

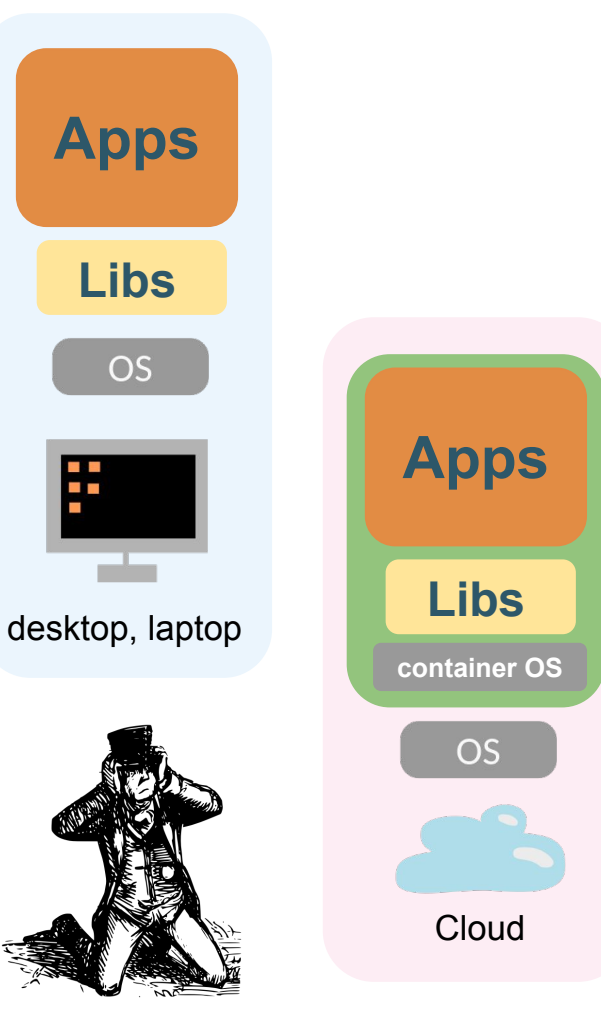

## EESSI to the rescue

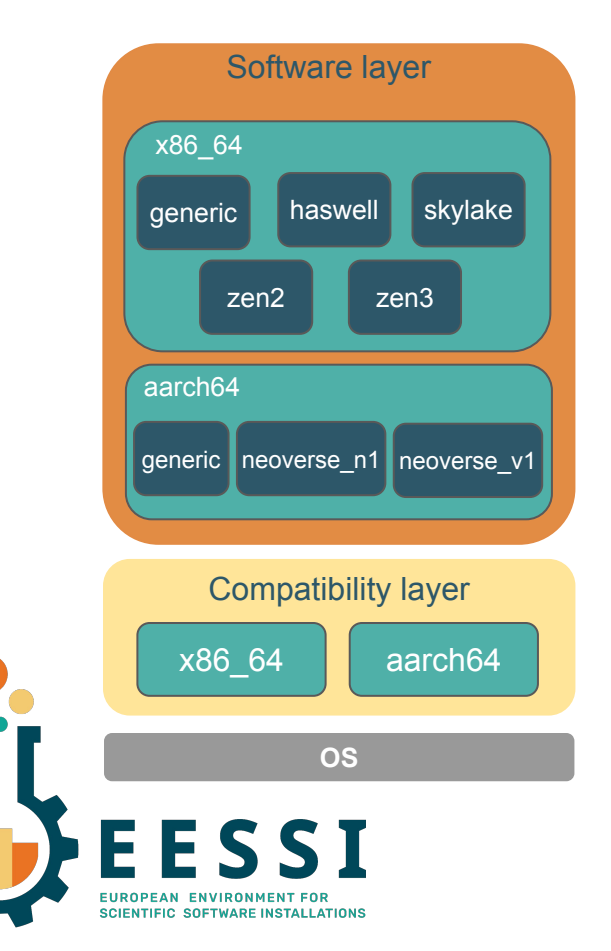

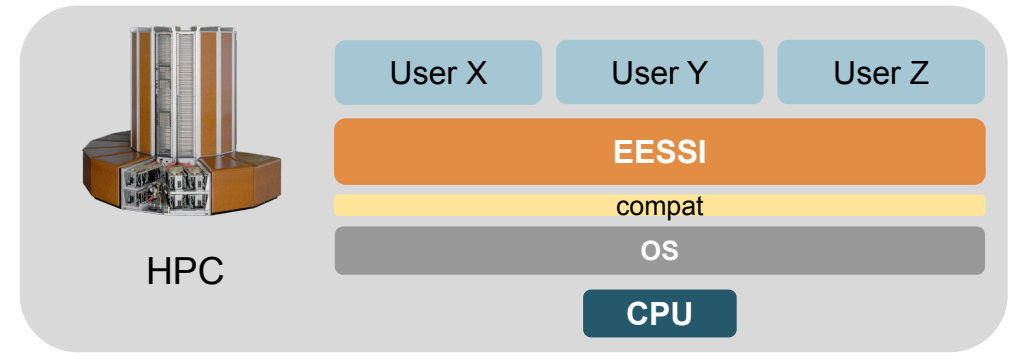

**Shared** repository of **(optimized)** scientific software **installations**

**Same software stack everywhere!**

### [eessi.io](https://www.eessi.io)

[eessi.io/docs](https://www.eessi.io/docs) (try out the pilot setup!)

[eessi.io/docs/support](https://www.eessi.io/docs/support/)

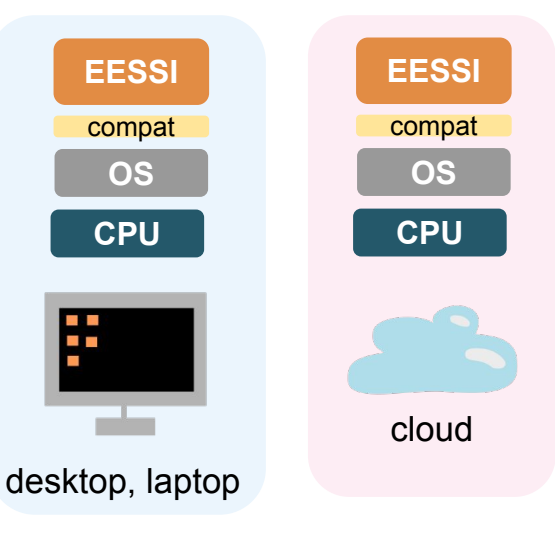

## EESSI ingredients

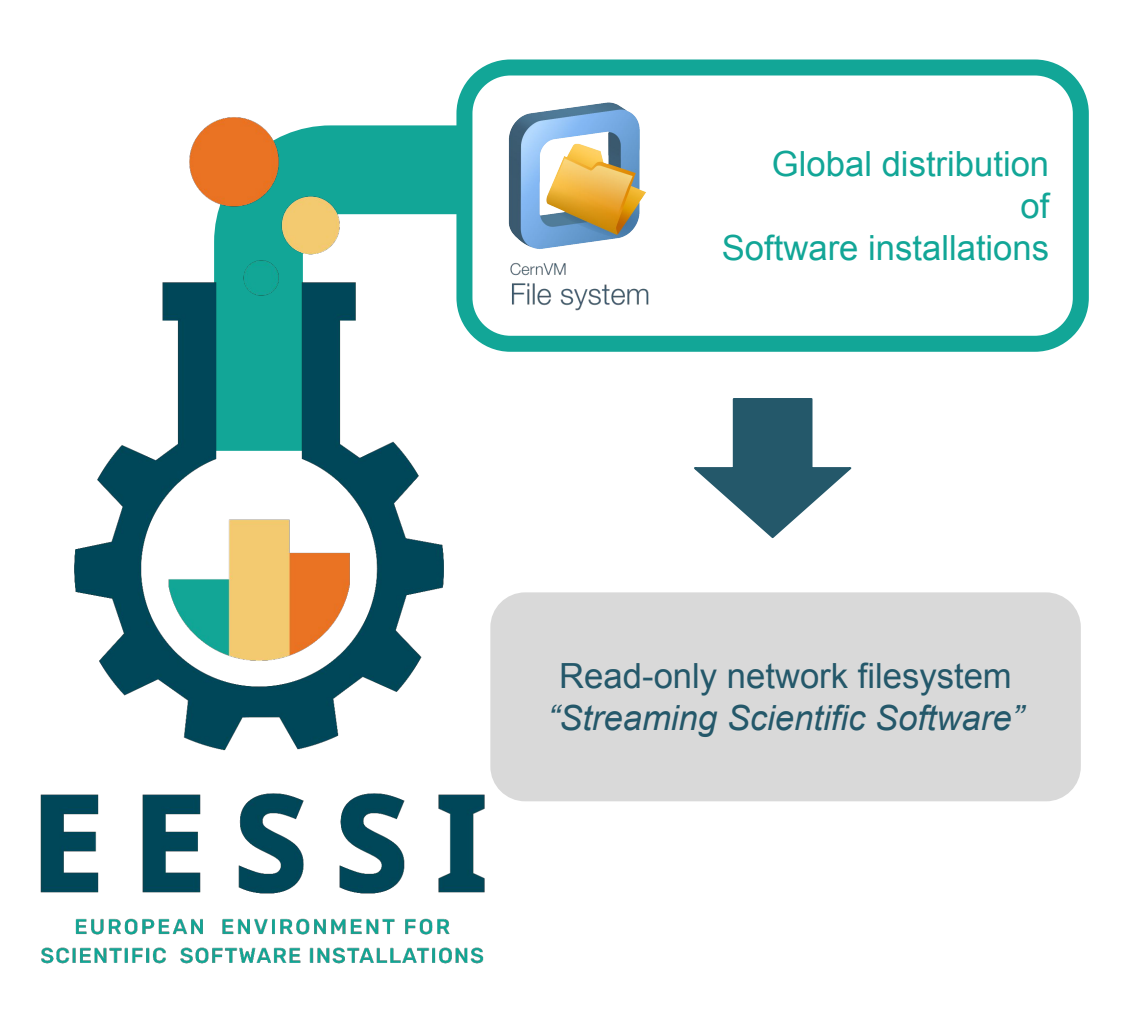

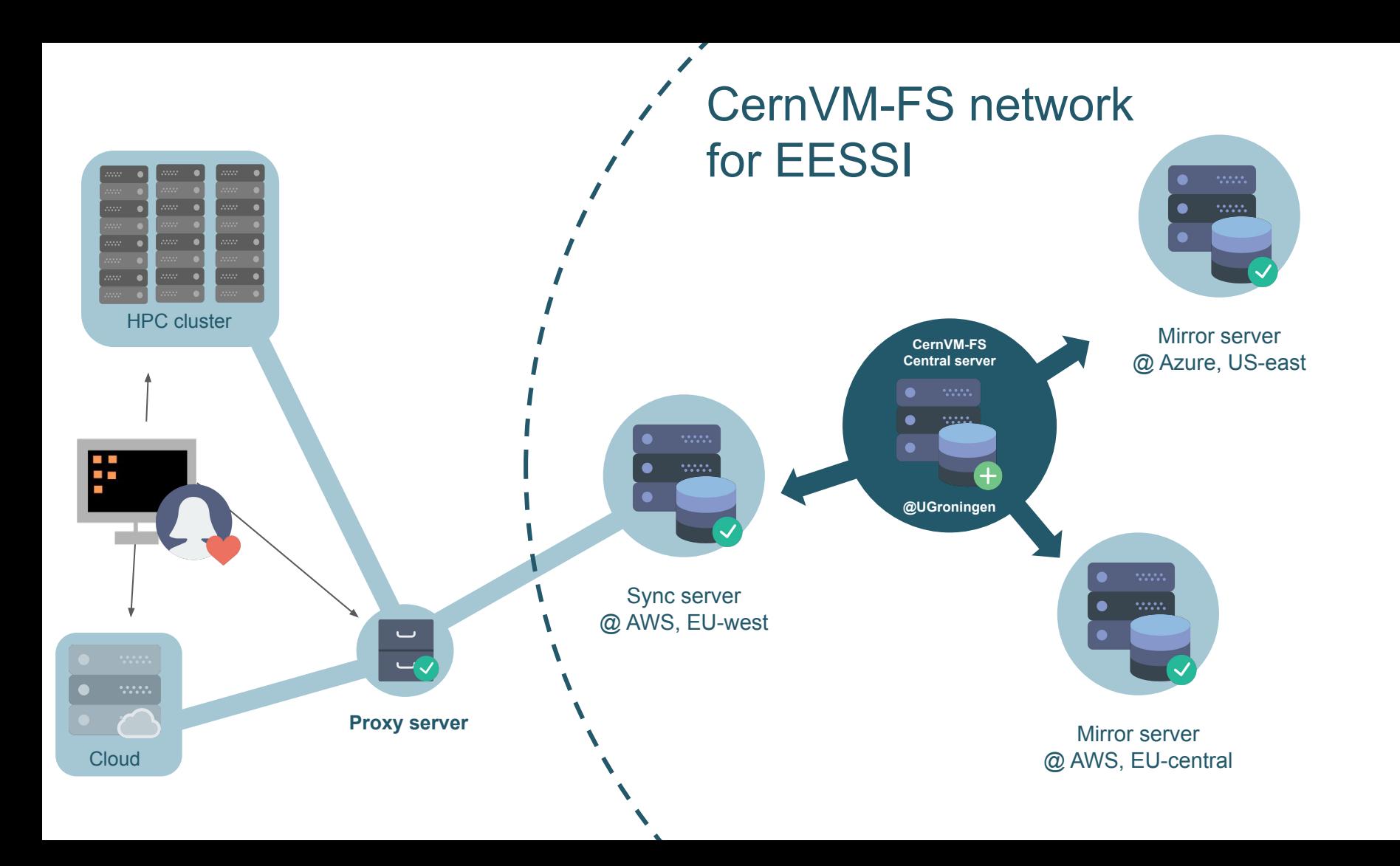

## Best Practice for CernVM-FS in HPC

- Online tutorial (~3h15min)
- Tutorial website: <https://multixscale.github.io/cvmfs-tutorial-hpc-best-practices>
- YouTube video: <https://youtu.be/L0Mmy7NBXDU>

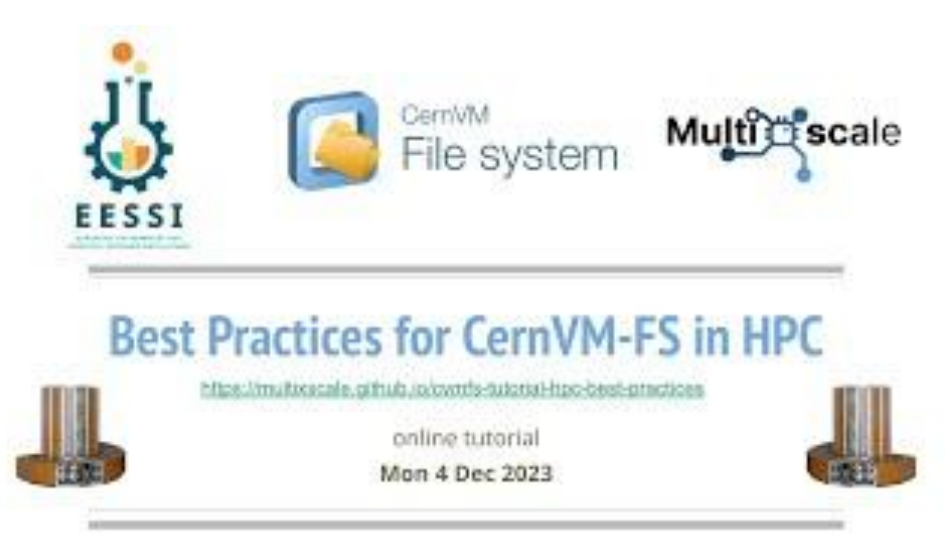

## EESSI ingredients

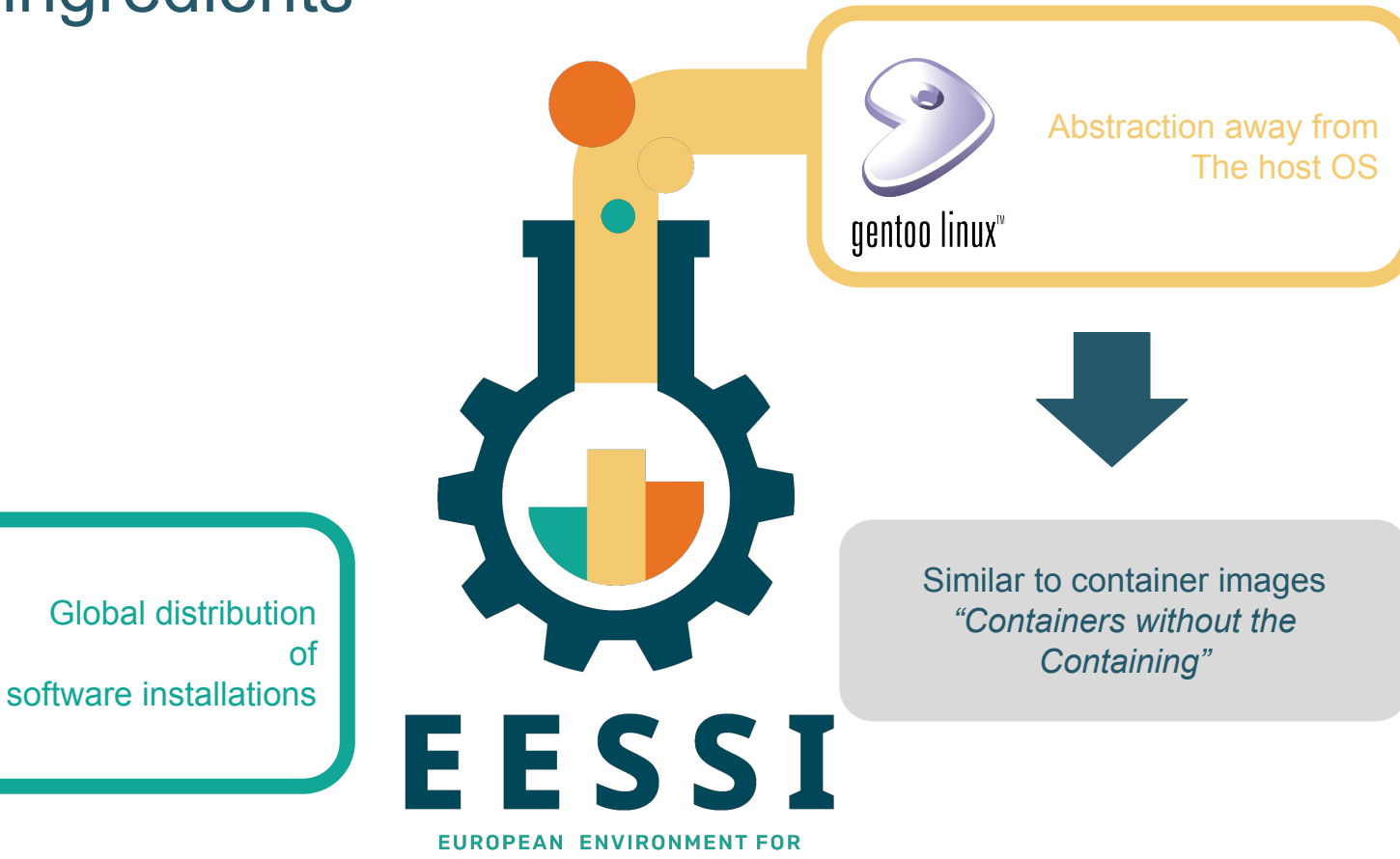

**SCIENTIFIC SOFTWARE INSTALLATIONS** 

9

- *● "Containers without the containing"*
- **Minimal collection of tools and libraries** (incl. glibc, bash, Python, Lmod, …)
- **Built from source per CPU family** (x86\_64, aarch64, …) with [Gentoo Prefix](https://wiki.gentoo.org/wiki/Project:Prefix)
- Installations included in software layer **only link to compat layer** (RPATH)
- Ensures **compatibility** with any client system running Linux

\$ **ls /cvmfs/software.eessi.io/versions/2023.06/compat/linux/aarch64/** bin etc lib lib64 opt reprod run sbin stage1.log stage2.log stage3.log startprefix tmp usr var

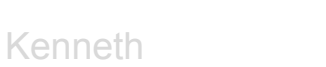

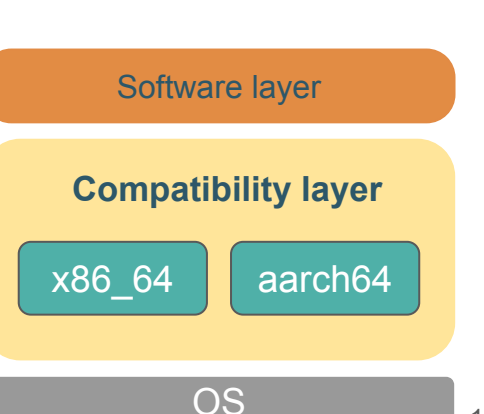

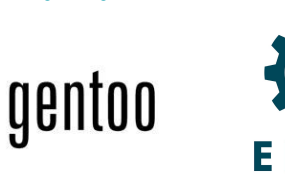

### EESSI ingredients **Optimized** software Installations for specific CPU microarchitectures **EASYBUILD.** Abstraction away from the host OS Intuitive user interface: gentoo linux" module avail, **Lmod** module load, … Automatic selection of Best suited part of arch spec Software stack for Global distribution CPU microarchitectires of software installations EESSI **EUROPEAN ENVIRONMENT FOR SCIENTIFIC SOFTWARE INSTALLATIONS**

## Software layer

- Installations of scientific software applications
- **● Optimized for specific CPU targets**
- Works on any client system running Linux, since we only link to libraries in compat layer
- Built using **[EasyBuild](https://easybuild.io)**
- **Environment modules as user interface** (via [Lmod\)](https://lmod.readthedocs.io)
- Detection of host CPU via archdetect or [archspec](https://github.com/archspec/archspec)
- **● Best subset of software installations for host CPU Is automatically selected**

[github.com/EESSI/software-layer](https://github.com/EESSI/software-layer)

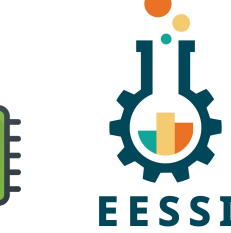

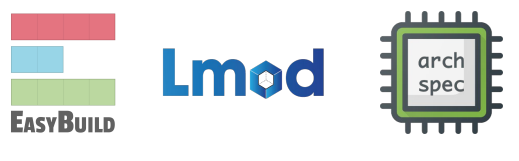

**Software layer**

generic haswell skylake

zen2 zen3

|generic neoverse\_n1 neoverse\_v1

Compatibility layer

x86\_64

aarch64

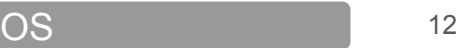

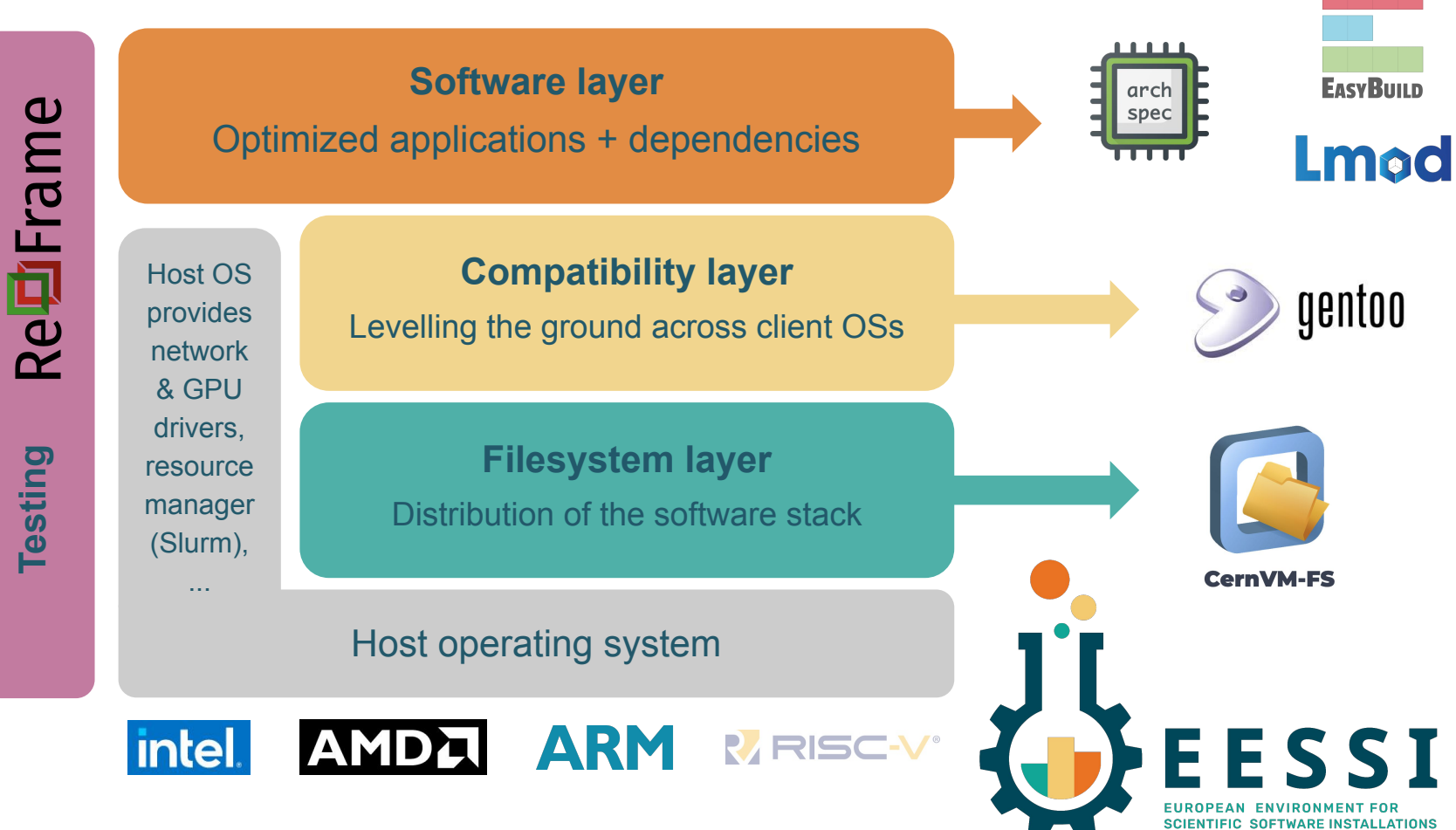

### Paper includes **proof-of-concept performance evaluation** compared to system software stack, performed at JUSUF @ JSC using GROMACS 2020.4, up to 16,384 cores (CPU-only)

14

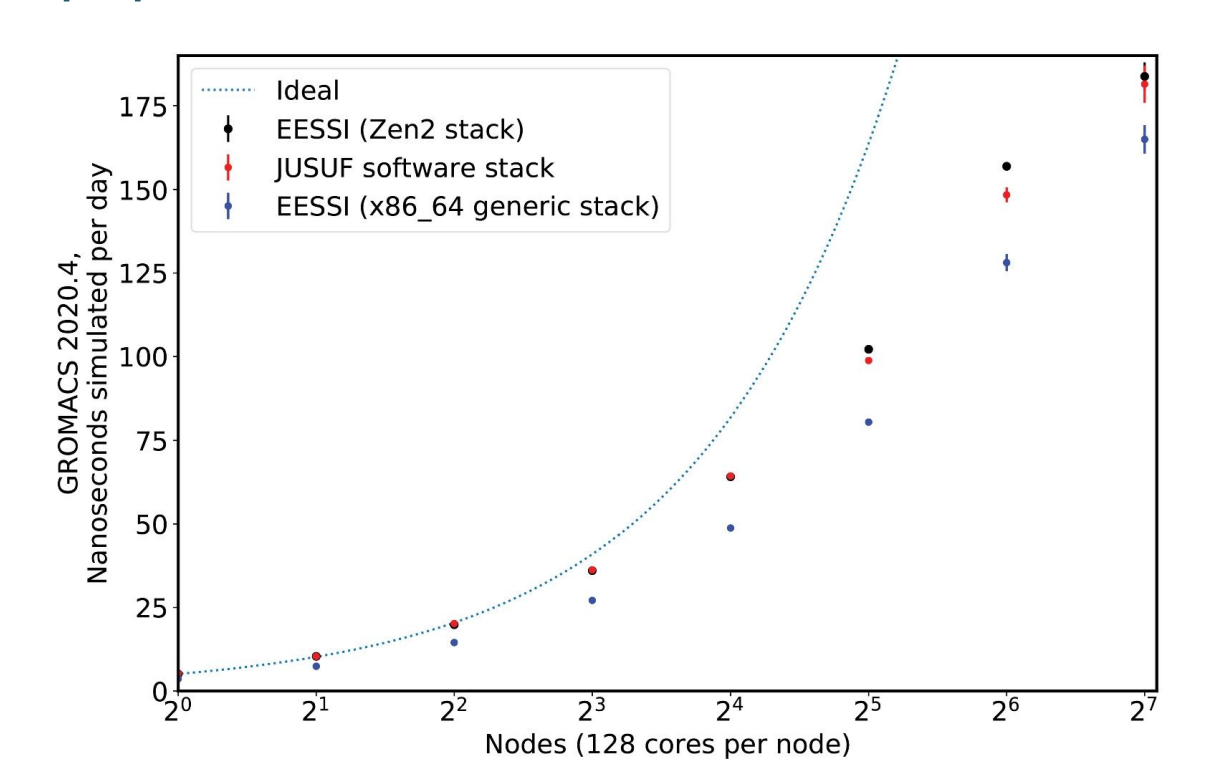

### EESSI paper (open access, Feb'22) [doi.org/10.1002/spe.3075](https://doi.org/10.1002/spe.3075)

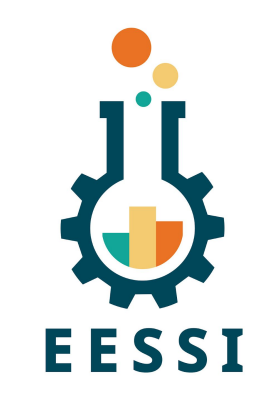

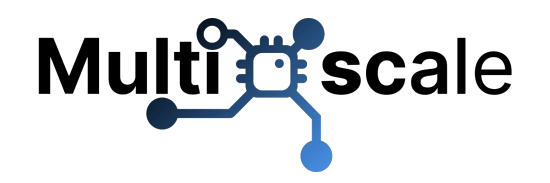

Lara

### [www.multixscale.eu](https://www.multixscale.eu)

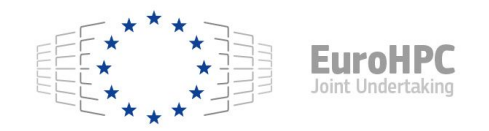

- EuroHPC Centre of Excellence: 4 year project (2023-2026), €6M budget (50% for EESSI)
- Collaboration between EESSI and CECAM: total of 16 partners (academic + industry)
- EESSI focuses on technical aspects: providing a shared stack of scientific software
- Scientific target: multiscale simulations with 3 key use cases
	- Helicopter design and certification for civil transport
- 
- Battery applications to support the sustainable energy transition
- Ultrasound for non-invasive diagnostics and biomedical applications

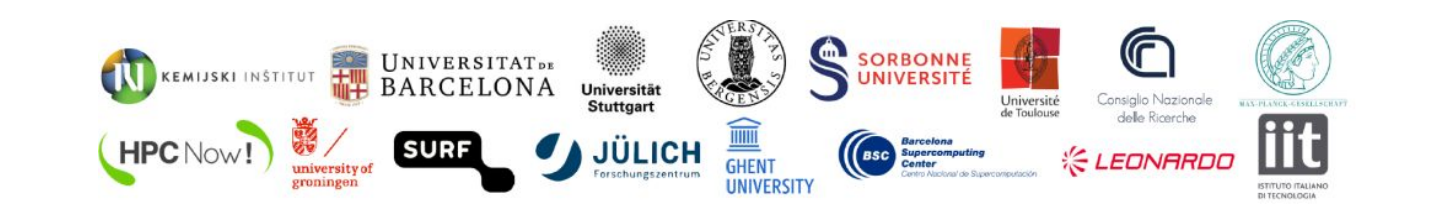

## **Support portal**

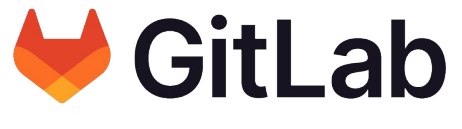

### [gitlab.com/eessi/support](https://gitlab.com/eessi/support)

- Via GitLab *[gitlab.com/eessi/support](https://gitlab.com/eessi/support)* or email support (@) eessi.io
- Report issues
- Request software
- Suggest features
- Confidential tickets possible

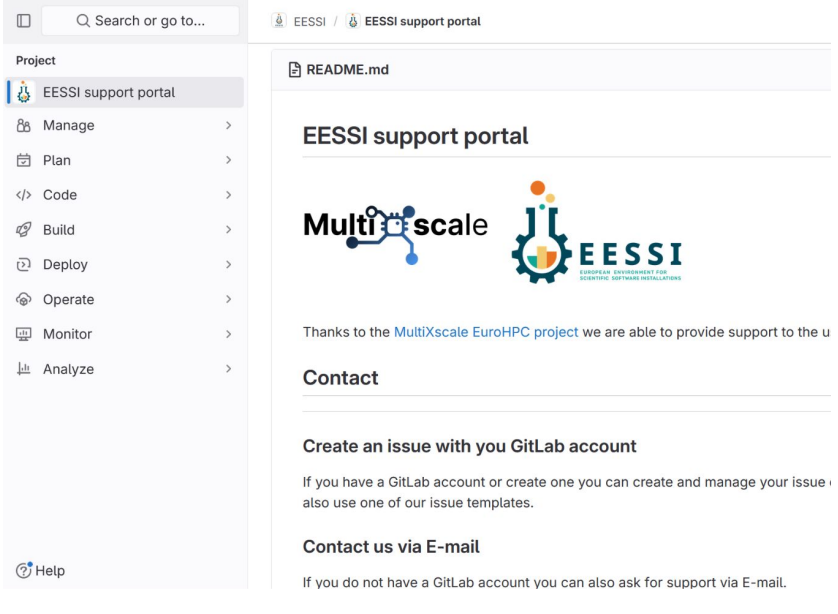

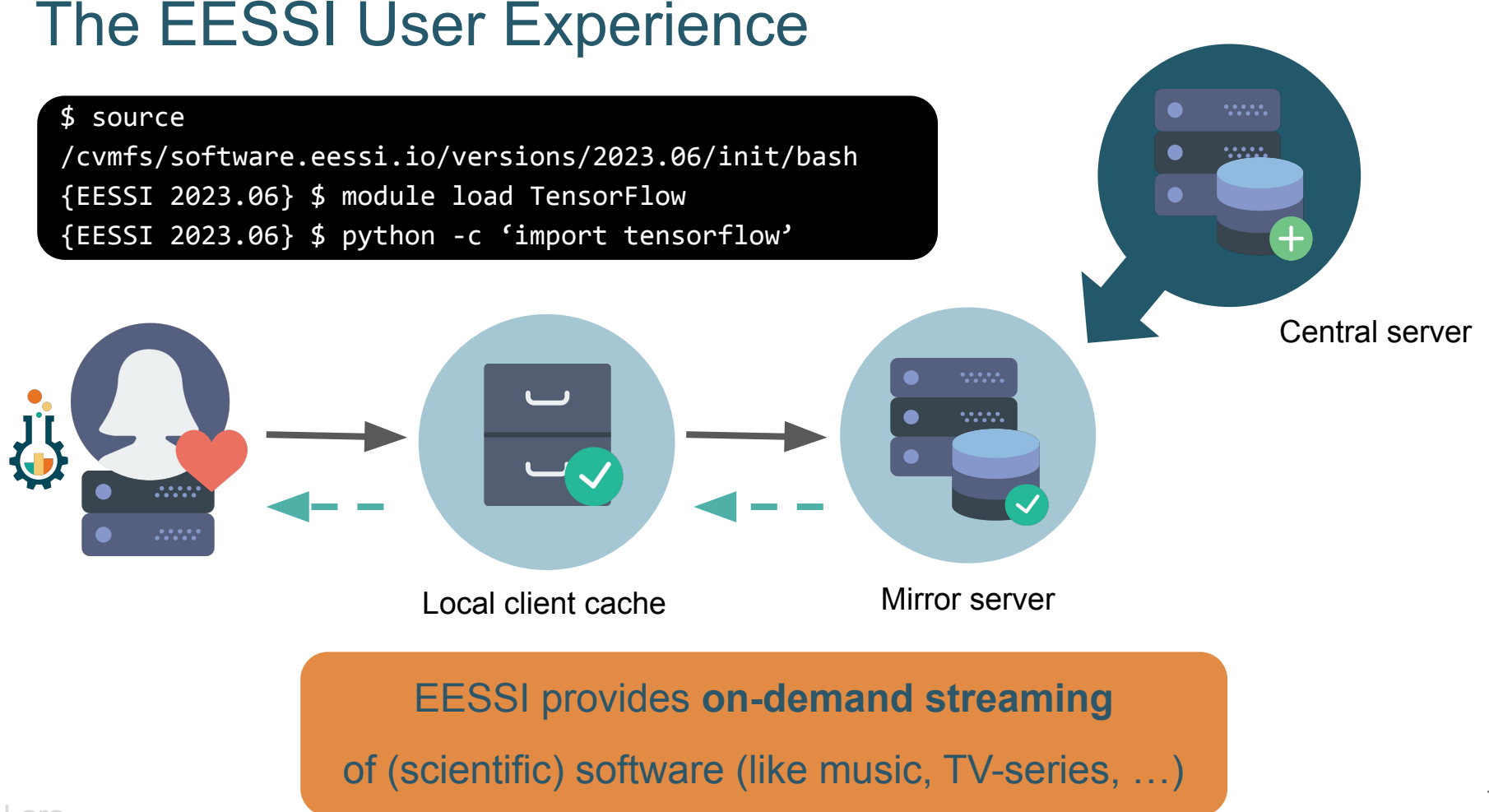

## Accessing EESSI via CernVM-FS

 # Native installation # Installation commands for RHEL-based distros # like CentOS, Rocky Linux, Almalinux, Fedora, …

# install CernVM-FS sudo yum install -y https://ecsft.cern.ch/dist/cvmfs/cvmfs-release/cvmfs-release-latest.noarch.rpm sudo yum install -y cvmfs

# create client configuration file for CernVM-FS # (no squid proxy, 10GB local CernVM-FS client cache)) sudo bash -c "echo 'CVMFS\_CLIENT\_PROFILE="single"' > /etc/cvmfs/default.local" sudo bash -c "echo 'CVMFS\_QUOTA\_LIMIT=10000' >> /etc/cvmfs/default.local"

# Make sure that EESSI CernVM-FS repository is accessible sudo cvmfs\_config setup

Alternative ways of accessing EESSI are available, via container image, cvmfsexec, … [eessi.io/docs/getting\\_access/native\\_installation](http://eessi.io/docs/getting_access/native_installation) - [eessi.io/docs/getting\\_access/eessi\\_container](http://eessi.io/docs/getting_access/eessi_container)

## Software layer

#### [eessi.io/docs/using\\_eessi/eessi\\_demos](https://www.eessi.io/docs/using_eessi/eessi_demos)

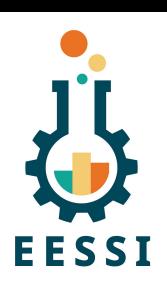

/cvmfs/software.eessi.io/versions/2023.06/software

- `-- linux
	- |-- aarch64
		- | |-- generic
		- |-- neoverse n1
		- -- neoverse v1
	- $- x86664$ 
		- |-- amd
			- | |-- zen2
			- | `-- zen3
		- |-- generic
		- `-- intel
			- |-- haswell
			- -- skylake avx512
				- |-- modules
				- -- software

\$ **source /cvmfs/software.eessi.io/versions/2023.06/init/bash** Found EESSI pilot repo @ /cvmfs/software.eessi.io/versions/2023.06!

archdetect says x86\_64/intel/skylake\_avx512

Using x86\_64/intel/skylake\_avx512 as software subdirectory

Environment set up to use EESSI pilot software stack, have fun!

\$ **module load R**

#### **\$ which R**

...

**/cvmfs/software.eessi.io/versions/2023.06/software/linux/x86\_64/ intel/skylake\_avx512/software/R/4.3.2-gfbf-2023a/bin/R**

- \$ **R --version**
- R version 4.3.2

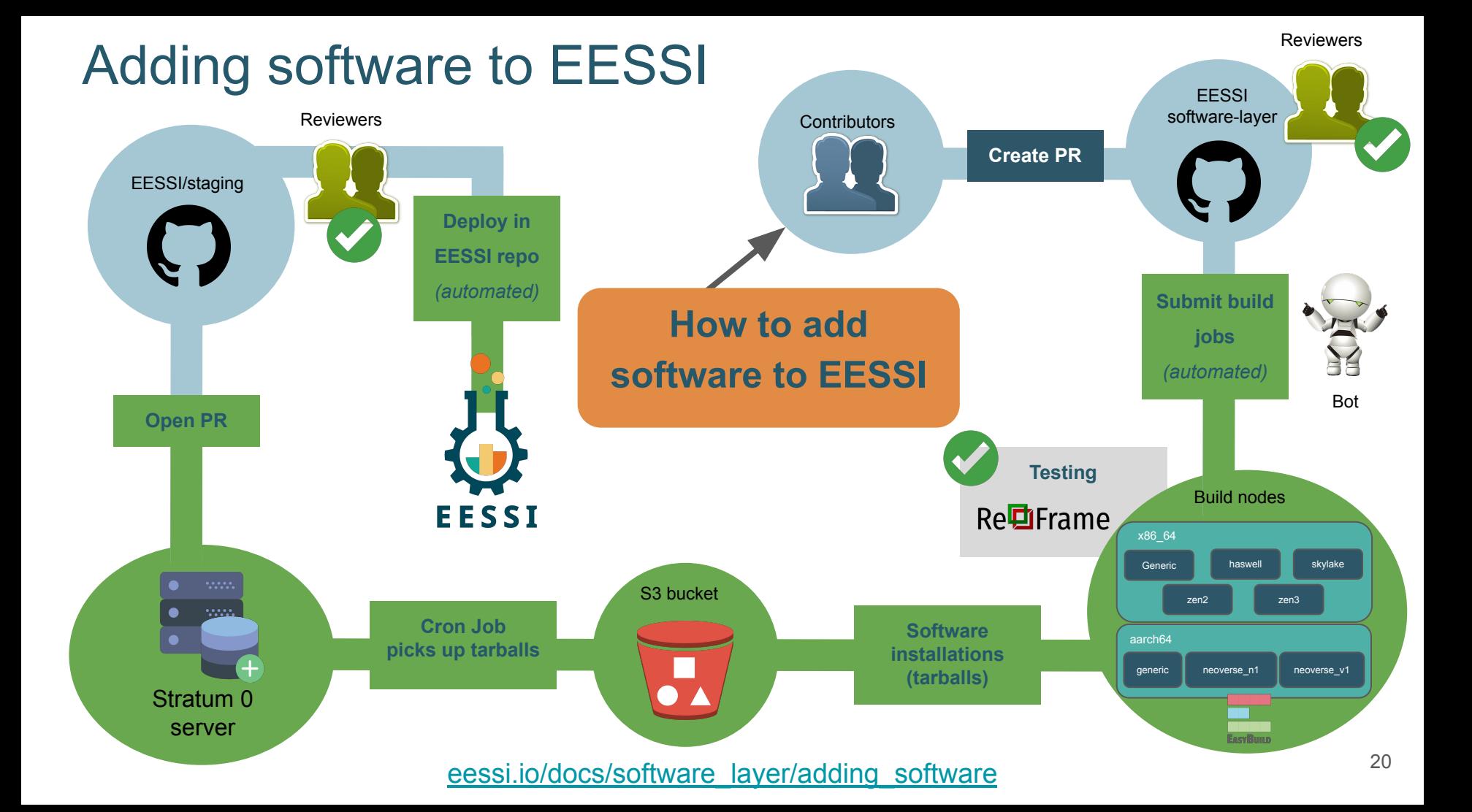

### Software testing in EESSI

Re**可Frame** 

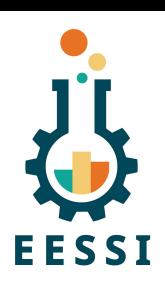

- **Software test suite** is run on build host when building software with EasyBuild
- **Sanity check commands** are run to check that installed software is not horribly broken
- **Portable test suite** based on [ReFrame](https://reframe-hpc.readthedocs.io) to evaluate **functional correctness** + **performance**
	- On host (and OS) that was used to build the software (as part of build procedure)
	- **Also on different host and/or different OS** => software installations should still work!
- Eventually we also want to do **performance monitoring**
	- Periodic runs of EESSI test suite to catch performance regressions

### EESSI in a nutshell

- **On-demand streaming** of **optimized** scientific software installations
- **Works on any Linux distribution** thanks to EESSI compat layer
- **Uniform software stack** across various systems: laptop, HPC, cloud, …
- Community-oriented: **let's tackle the challenges we see together!**

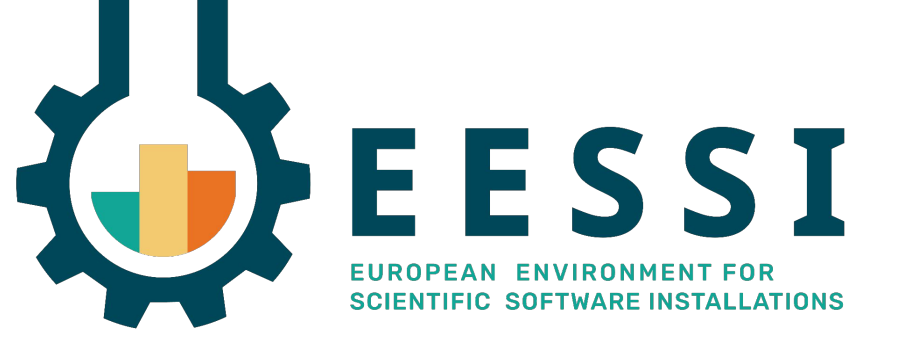

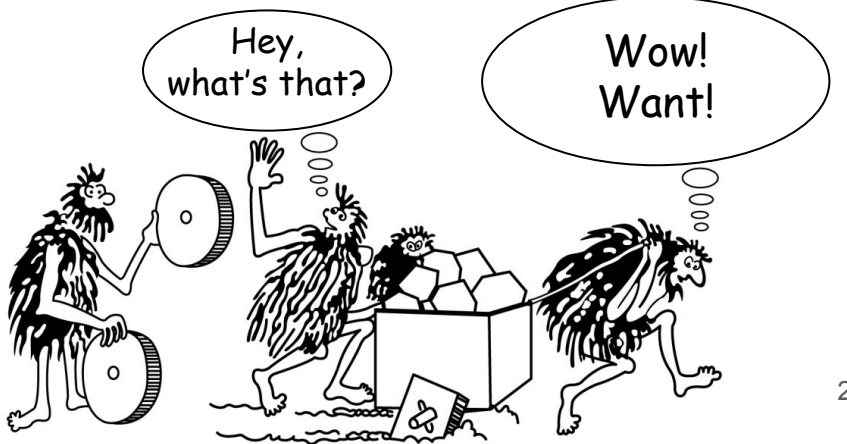

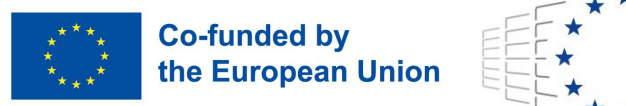

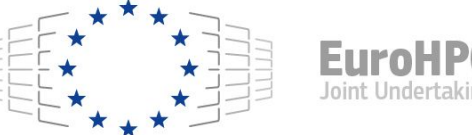

● Funded by the European Union. This work has received funding from the European High Performance Computing Joint Undertaking (JU) and countries participating in **Multitle** scale the project under grant agreement No 101093169.

• Thanks to Amazon Web Services (AWS) and Microsoft Azure for generously sponsoring the EESSI project with cloud credits, feedback, and guidance.

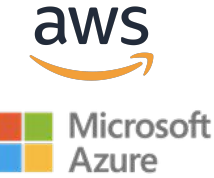

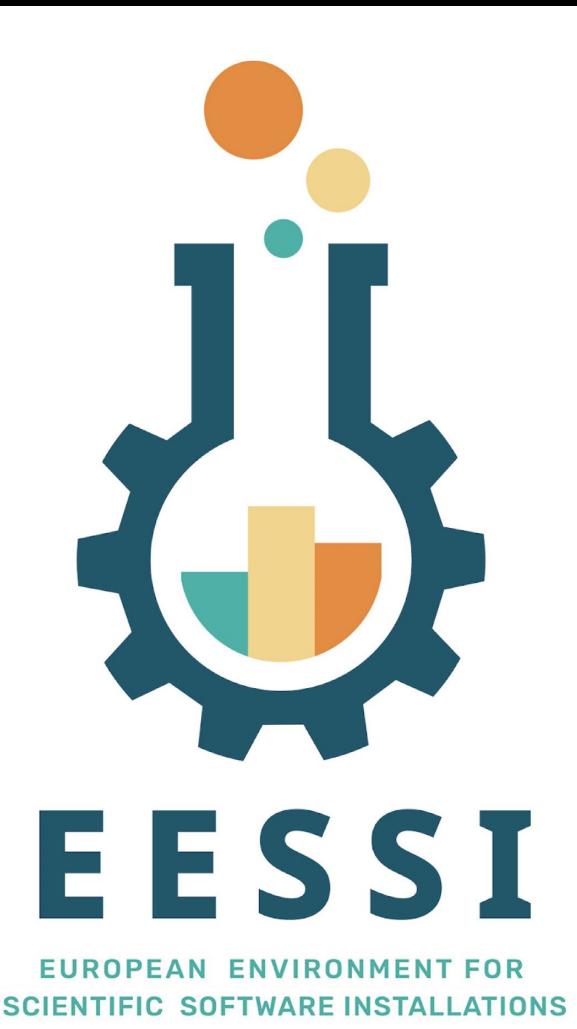

Website: [eessi.io](https://www.eessi.io)

GitHub: [github.com/eessi](https://github.com/eessi)

Documentation: [eessi.io/docs](https://eessi.io/docs)

YouTube channel: [youtube.com/@eessi\\_community](https://www.youtube.com/@eessi_community)

Paper (open access): [doi.org/10.1002/spe.3075](https://doi.org/10.1002/spe.3075)

EESSI support portal: [gitlab.com/eessi/support](https://gitlab.com/eessi/support)

[Monthly online meetings](https://github.com/EESSI/meetings/wiki) (first Thursday, 2pm CEST)

**Join our mailing list & Slack channel**

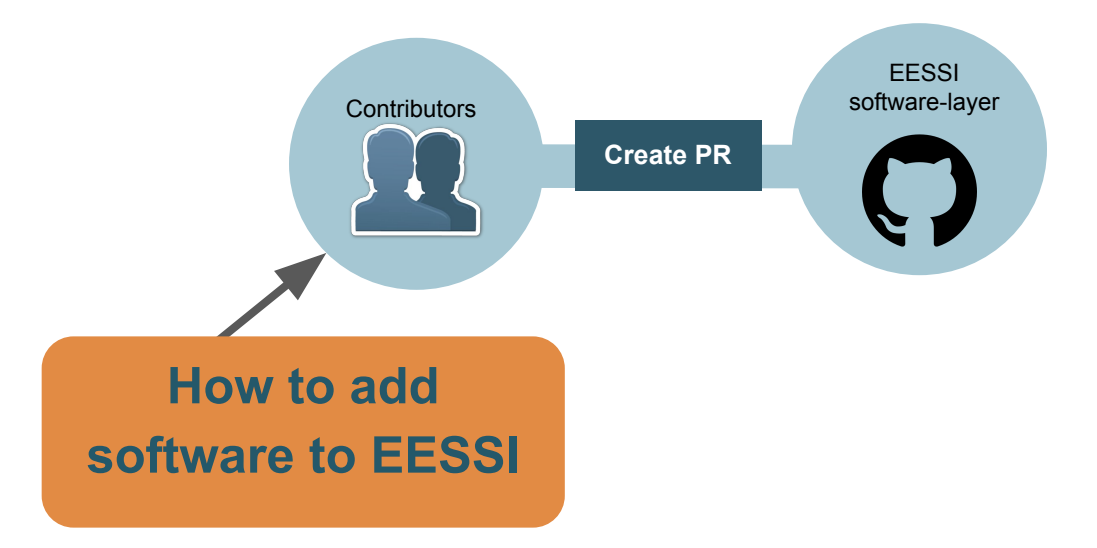

#### Reviewers

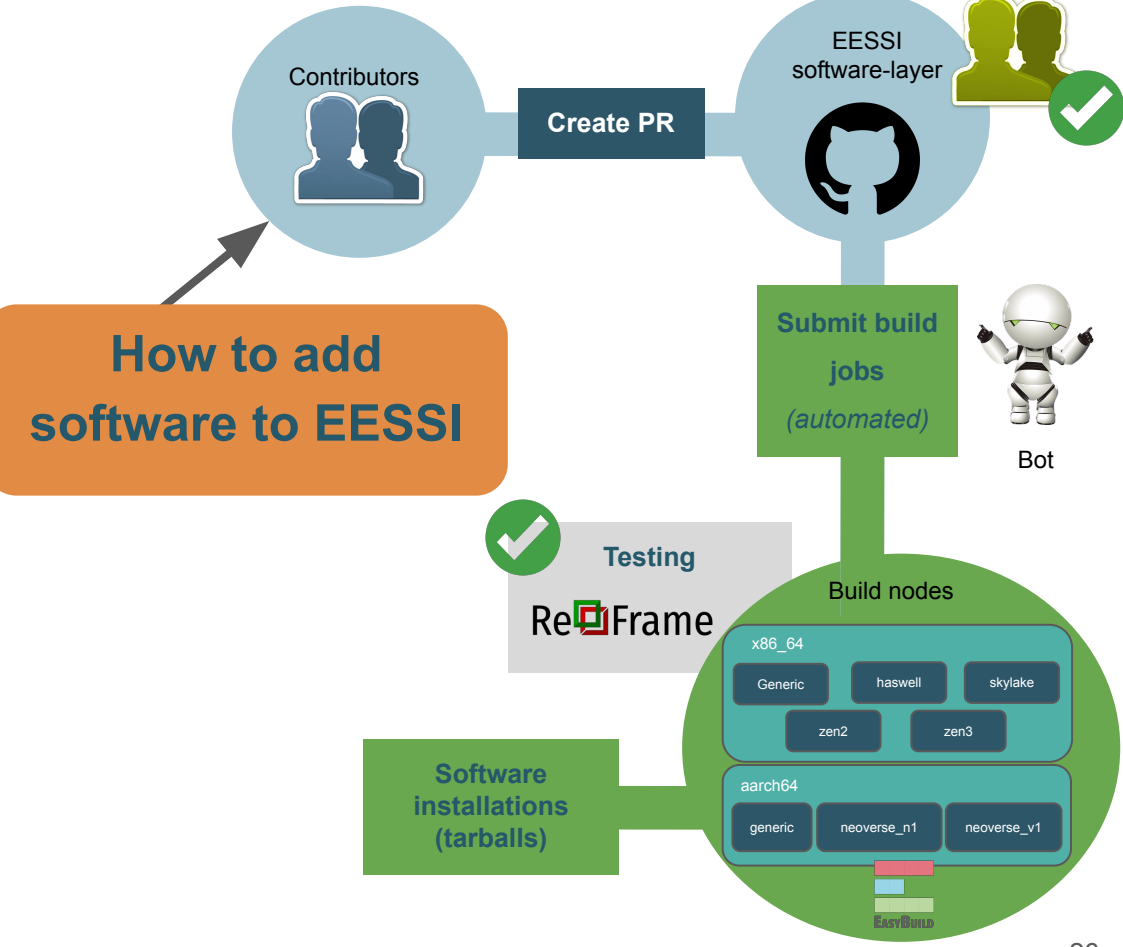

#### **Reviewers**

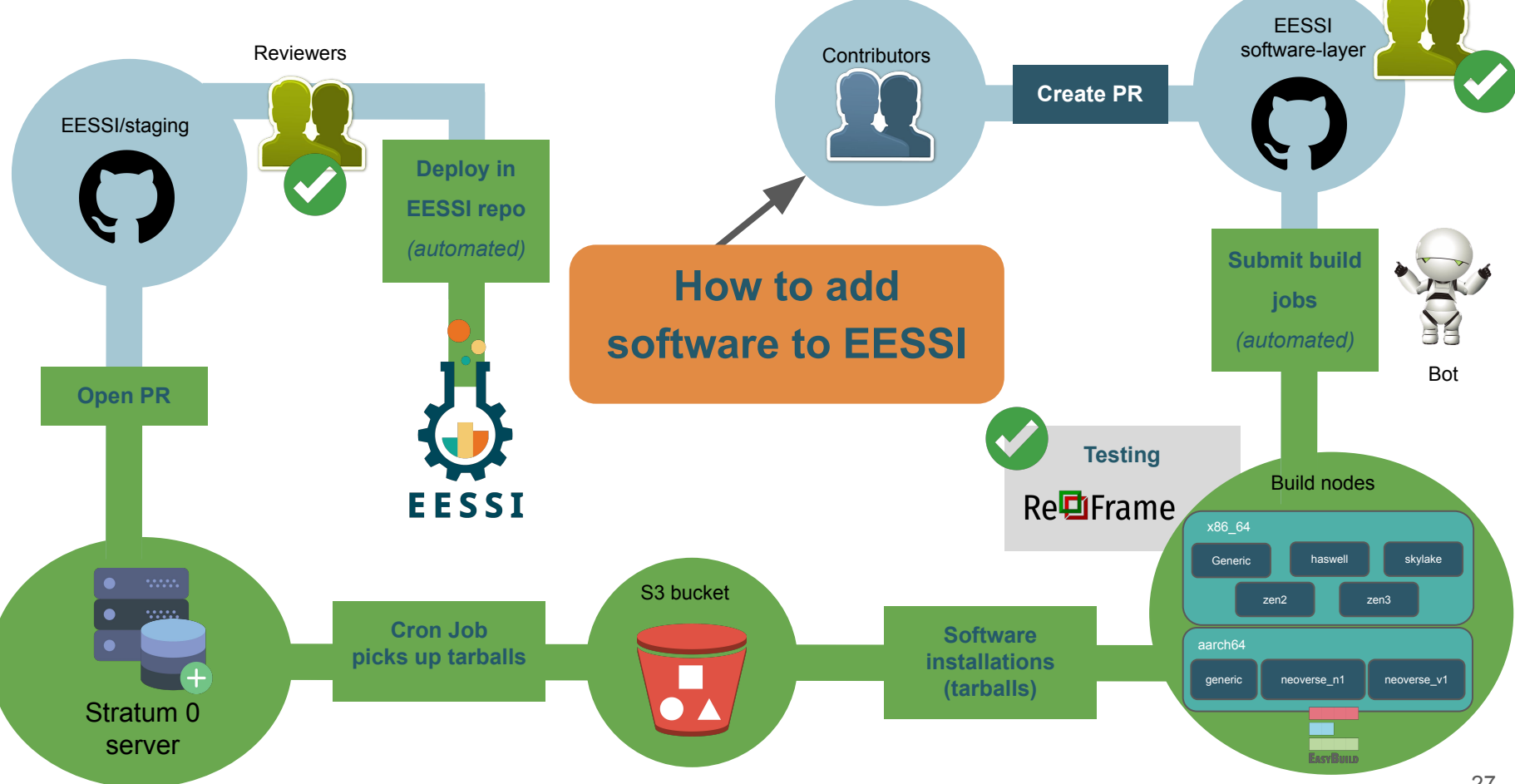